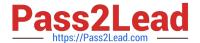

# **C\_THR12\_67**<sup>Q&As</sup>

SAP Certified Application Associate - SAP HCM with ERP 6.0 EHP7

# Pass SAP C\_THR12\_67 Exam with 100% Guarantee

Free Download Real Questions & Answers PDF and VCE file from:

https://www.pass2lead.com/c\_thr12\_67.html

100% Passing Guarantee 100% Money Back Assurance

Following Questions and Answers are all new published by SAP Official Exam Center

- Instant Download After Purchase
- 100% Money Back Guarantee
- 365 Days Free Update
- 800,000+ Satisfied Customers

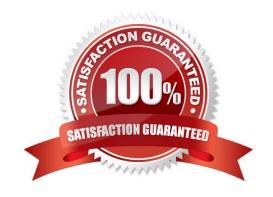

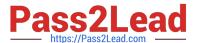

### **QUESTION 1**

In which area of the Organization and Staffing user interface (transaction PPOME) do you update account assignment features?

- A. In the Selection area
- B. In the Detail area
- C. In the Overview area
- D. In the Search area

Correct Answer: B

#### **QUESTION 2**

What is the first step when creating department and reporting structure? Please choose the correct answer.

Note: Answers of this question are not verified by our experts, please study yourself and select the appropriate answers.

Response:

- A. Create the root organizational unit
- B. Create the job catalog
- C. Create the company code
- D. Create the chief position

Correct Answer: A

#### **QUESTION 3**

A customer wants to generate reports on payroll results in Ad Hoc Query. Which steps do you need to configure to create payroll results infotypes? (Choose three)

- A. Assign calculation rules to payroll infotypes
- B. Define evaluation wage types
- C. Create and generate payroll infotypes
- D. Import cluster data into IT0267 (Additional Off-Cycle Payments)

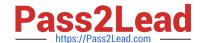

## https://www.pass2lead.com/c\_thr12\_67.html

2024 Latest pass2lead C\_THR12\_67 PDF and VCE dumps Download

E. Assign wage types to evaluation wage types

Correct Answer: BCE

#### **QUESTION 4**

A customer requires a report for employees with qualifications according to personnel area. How can you restrict the output to display only employees who actually have qualifications?

- A. Add the SPLIT\_DATA\_REQUIRED switch to the report selection.
- B. Add the DATA\_REQUIRED switch to the InfoSet.
- C. Rewrite the Ad Hoc Query definition.
- D. Use the filter function to search for the personnel area.

Correct Answer: B

#### **QUESTION 5**

Which functions import HR master data into the payroll run? There are 3 correct answers to this question. Response:

- A. RAB
- B. WPBP
- C. PTIP
- D. PAB
- E. P2010

Correct Answer: ABE

Latest C THR12 67 Dumps C THR12 67 Practice Test C THR12 67 Braindumps